# The book was found

# Programming In Prolog: Using The ISO Standard

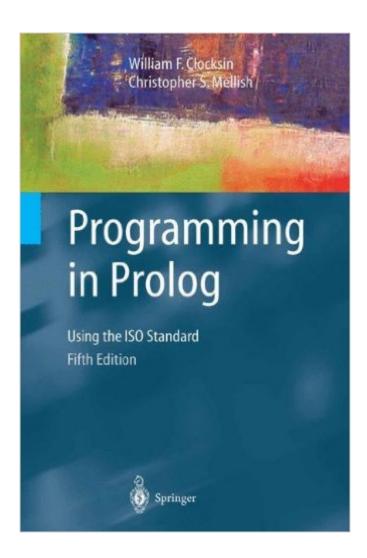

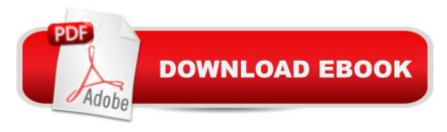

## Synopsis

Originally published in 1981, this was the first textbook on programming in the Prolog language and is still the definitive introductory text on Prolog. Though many Prolog textbooks have been published since, this one has withstood the test of time because of its comprehensiveness, tutorial approach, and emphasis on general programming applications. Prolog has continued to attract a great deal of interest in the computer science community, and has turned out to be a basis for an important new generation of programming languages and systems for Artificial Intelligence. Since the previous edition of Programming in Prolog, the language has been standardised by the International Organization for Standardization (ISO) and this book has been updated accordingly. The authors have also introduced some new material, clarified some explanations, corrected a number of minor errors, and removed appendices about Prolog systems that are now obsolete.

## **Book Information**

Paperback: 300 pages

Publisher: Springer; 5th edition (October 4, 2013)

Language: English

ISBN-10: 3540006788

ISBN-13: 978-3540006787

Product Dimensions: 6.1 x 0.7 x 9.2 inches

Shipping Weight: 1.2 pounds (View shipping rates and policies)

Average Customer Review: 4.4 out of 5 stars Â See all reviews (11 customer reviews)

Best Sellers Rank: #523,976 in Books (See Top 100 in Books) #5 in Books > Computers &

Technology > Programming > Languages & Tools > Prolog #91 in Books > Computers &

Technology > Programming > Languages & Tools > Compilers #153 in Books > Textbooks >

Computer Science > Artificial Intelligence

### **Customer Reviews**

Pros: - Even someone with no programming or math knowledge could pick up the book, read it, and learn Prolog - Uses ISO-Prolog - Large section of helpful example programsBig Cons: (I'll give citations, only from the first 100 pages to keep things short, lest anyone think I am lying about the problems with the book) - Frequent syntax errors \*in program statements\* - in Prolog, every comma and period is absolutely essential, when they are missing it entirely changes the meaning of the statement - the book misses them pretty routinely (p 81, twice) - Frequent logic errors - in Prolog, the order of facts and rules is extremely important. The book commonly mixes things up, presenting

you with programs that will not work (p 56 - note here that they are trying to give an example of what will/won't work, and they get it backwards) - Frequent editing/formatting errors - charts, diagrams etc are fairly often on the wrong page or in the wrong location, etc. (p 48) - Poor organization - looking through the table of contents, you would think the book is extremely well organized, but as you read it, you'll find new and important ideas thrown into random sections - if you forget something, and need to find it later, you'll probably need to re-skim the entire book. Things are almost never presented in convenient bullets/numbering, almost always in paragraph form, again, making essential ideas tedious to find. - Confusing - I have degrees in math and computer science, and have been programming for 15 years, and I still found parts of the book hard to follow - note that it had nothing to do with Prolog itself, which is actually very straightforward, but rather with the explanations given, which sometimes seem meandering and poorly worded.

#### Download to continue reading...

Prolog Programming; Success in a Day: Beginners Guide to Fast, Easy and Efficient Learning of Prolog Programming (Prolog, Prolog Programming, Prolog Logic, ... Programming, Programming Code, Java) Programming in Prolog: Using the ISO Standard Programming #8:C Programming Success in a Day & Android Programming In a Day! (C Programming, C++programming, C++ programming language, Android, Android Programming, Android Games) Programming #57: C++ Programming Professional Made Easy & Android Programming in a Day (C++ Programming, C++ Language, C++for beginners, C++, Programming ... Programming, Android, C, C Programming) Programming #45: Python Programming Professional Made Easy & Android Programming In a Day! (Python Programming, Python Language, Python for beginners, ... Programming Languages, Android Programming) Ada 2012 Reference Manual. Language and Standard Libraries: International Standard ISO/IEC 8652/2012 (E) (Lecture Notes in Computer Science) Programming: Computer Programming for Beginners: Learn the Basics of Java, SQL & C++ - 3. Edition (Coding, C Programming, Java Programming, SQL Programming, JavaScript, Python, PHP) Raspberry Pi 2: Raspberry Pi 2 Programming Made Easy (Raspberry Pi, Android Programming, Programming, Linux, Unix, C Programming, C+ Programming) Android: Programming in a Day! The Power Guide for Beginners In Android App Programming (Android, Android Programming, App Development, Android App Development, ... App Programming, Rails, Ruby Programming) DOS: Programming Success in a Day: Beginners guide to fast, easy and efficient learning of DOS programming (DOS, ADA, Programming, DOS Programming, ADA ... LINUX, RPG, ADA Programming, Android, JAVA) ASP.NET: Programming success in a day: Beginners guide to fast, easy and efficient learning of ASP.NET programming (ASP.NET, ASP.NET Programming, ASP.NET ... ADA, Web Programming,

Programming) C#: Programming Success in a Day: Beginners guide to fast, easy and efficient learning of C# programming (C#, C# Programming, C++ Programming, C++, C, C Programming, C# Language, C# Guide, C# Coding) FORTRAN Programming success in a day:Beginners guide to fast, easy and efficient learning of FORTRAN programming (Fortran, Css, C++, C, C programming, ... Programming, MYSQL, SQL Programming) R Programming: Learn R Programming In A DAY! -The Ultimate Crash Course to Learning the Basics of R Programming Language In No Time (R, R Programming, ... Course, R Programming Development Book 1) Parallel Programming: Success in a Day: Beginners' Guide to Fast, Easy, and Efficient Learning of Parallel Programming (Parallel Programming, Programming, ... C++ Programming, Multiprocessor, MPI) ISO/IEC 27002:2005, Information technology - Security techniques - Code of practice for information security management (Redesignation of ISO/IEC 17799:2005) Prolog Programming: Questions and Answers C#: Design Patterns: The Easy Way Standard Solutions for Everyday Programming Problems; Great for: Game Programming, System Administration, App Programming, ... & Database Systems (Design Patterns Series) MYSQL Programming Professional Made Easy 2nd Edition: Expert MYSQL Programming Language Success in a Day for any Computer User! (MYSQL, Android programming, ... JavaScript, Programming, Computer Software) Programming Raspberry Pi 3: Getting Started With Python (Programming Raspberry Pi 3, Raspberry Pi 3 User Guide, Python Programming, Raspberry Pi 3 with Python Programming)

<u>Dmca</u>